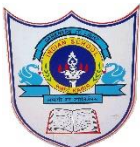

## INDIAN SCHOOL AL WADI AL KABIR

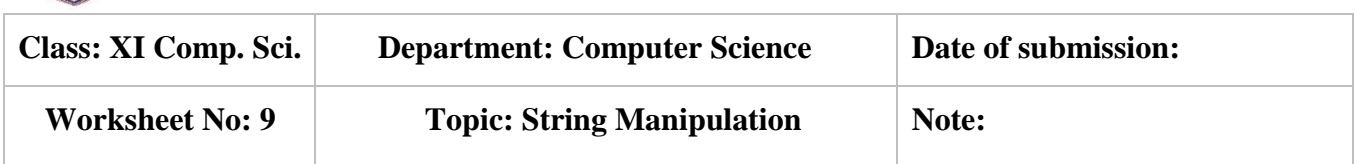

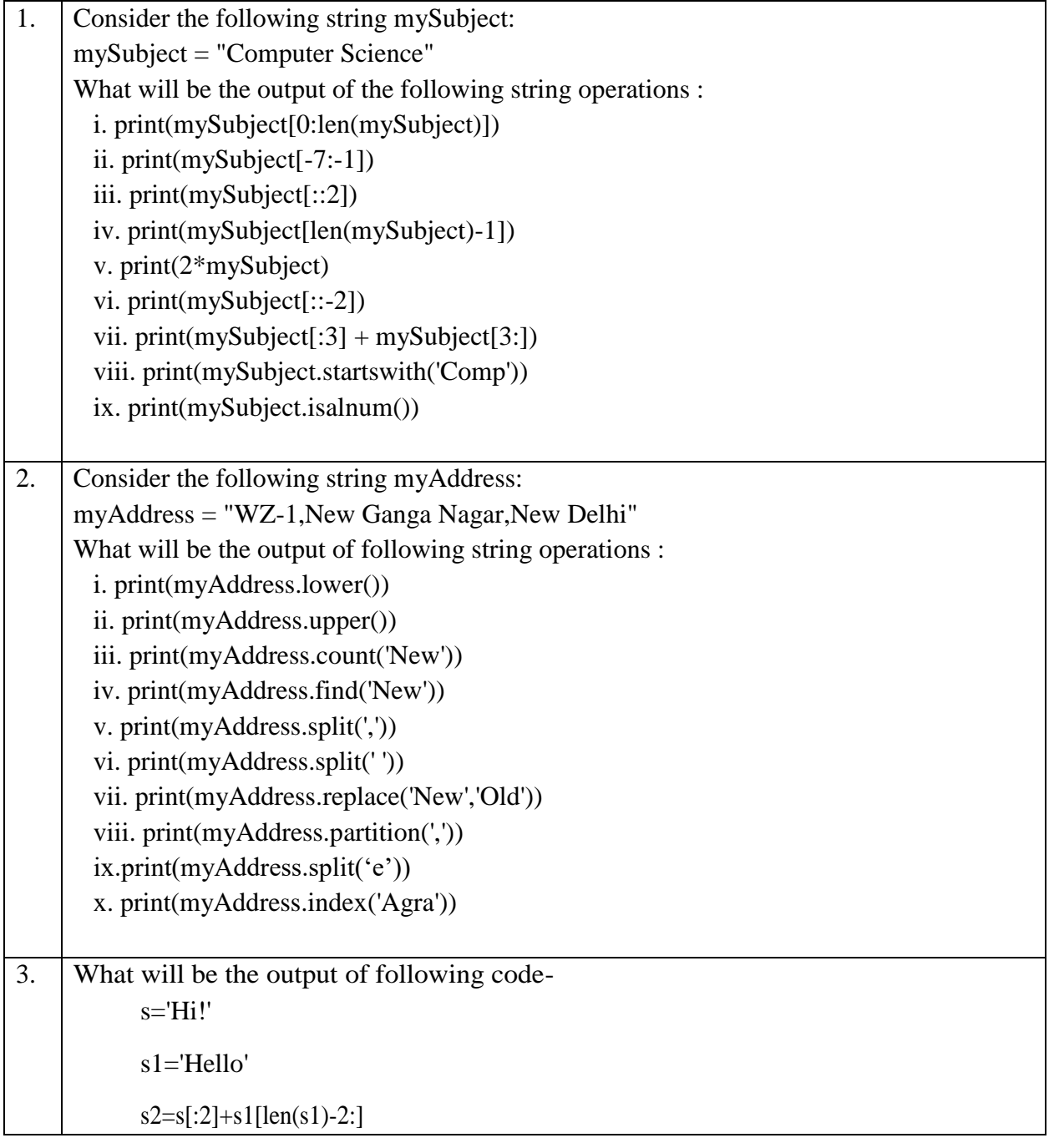

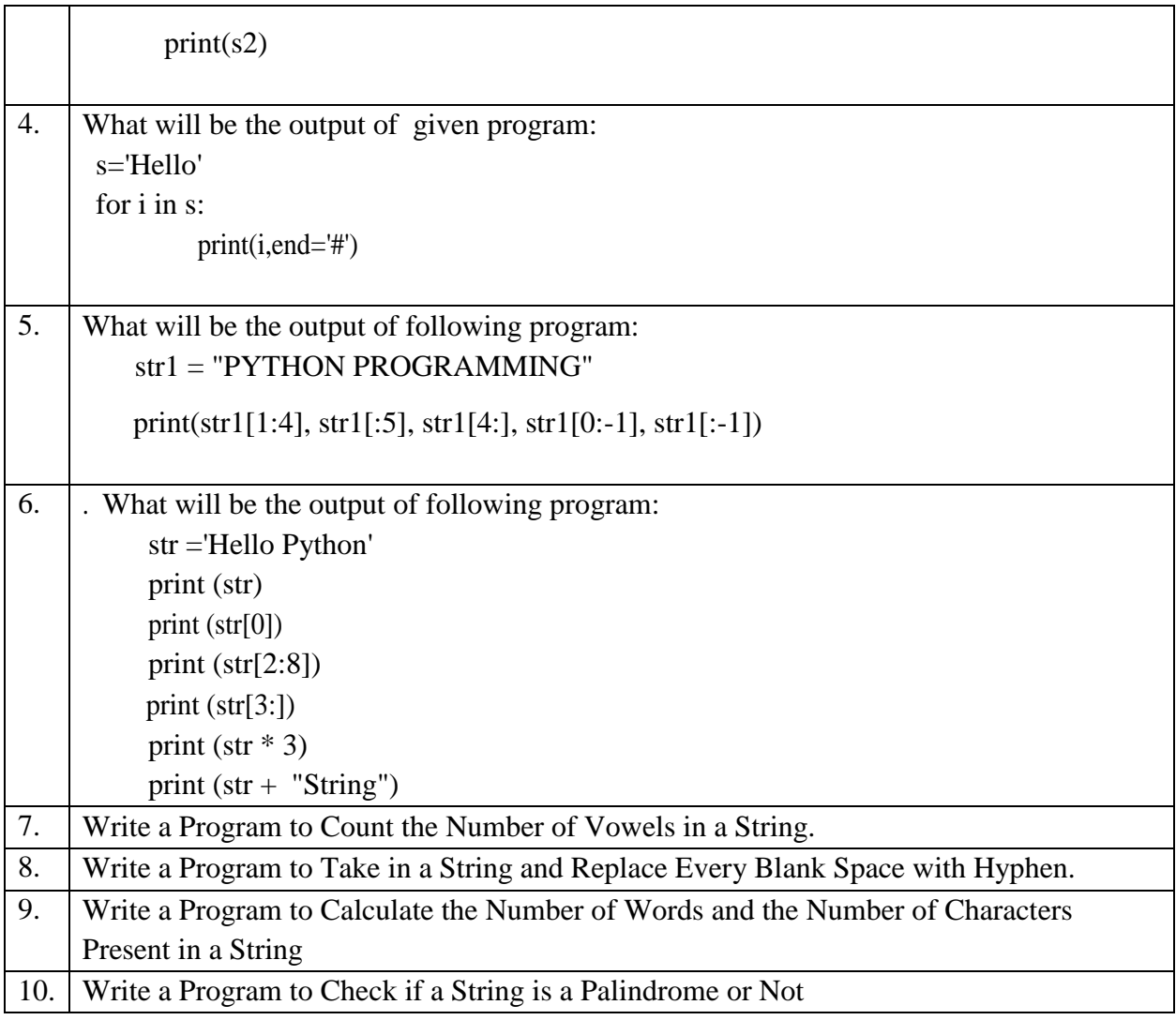